# I've Been Awarded – Now What?

Presented by Angela McCormick Agreements Administrator March 2, 2011

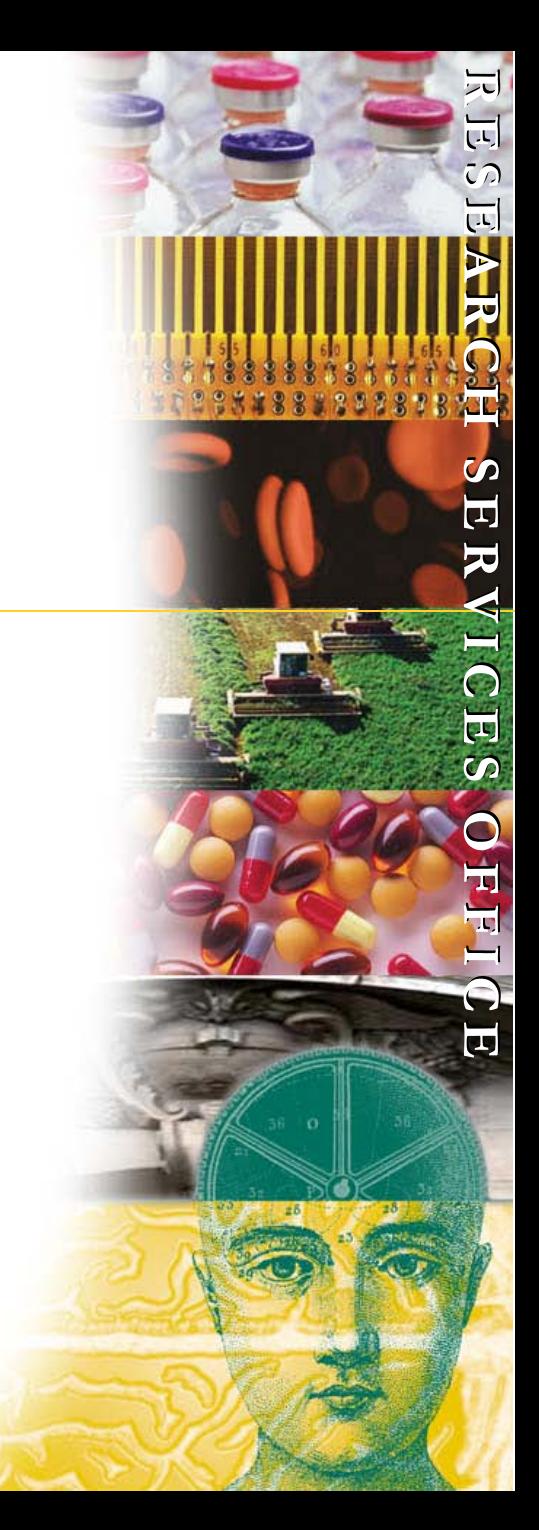

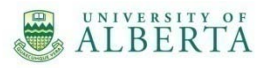

What are the steps involved in obtaining a speedcode once a researcher has received notice that he/she has been awarded research funding?

 $\overline{\mathbf{r}}$ **E E S E A R C H**

**R**

 $\mathfrak{c}_\mathcal{D}$ **E A R C H**

**S E E R V I C E E**  $\overline{\mathcal{S}}$ 

**S**

**R V I C**

**O F F**

**O F F**

**S**

**IC**

**IC**

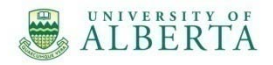

 Award Notice (ex. Tri -Council agencies, Alberta Innovates, Faculty Start Up Funds)

 $\overline{\mathbf{r}}$ **E E S E A R C H**

**R**

 $\mathfrak{c}_\mathcal{D}$ **E A R C H**

**S E E R V I C E E**  $\overline{\mathcal{S}}$ 

**S**

**R V I C**

**O F F**

**O F F**

**S**

**IC**

**IC**

- Signatures not required
- Agreements (ex. Provincial and Federal Government, other universities)
	- Signatures required

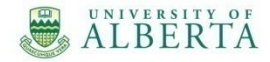

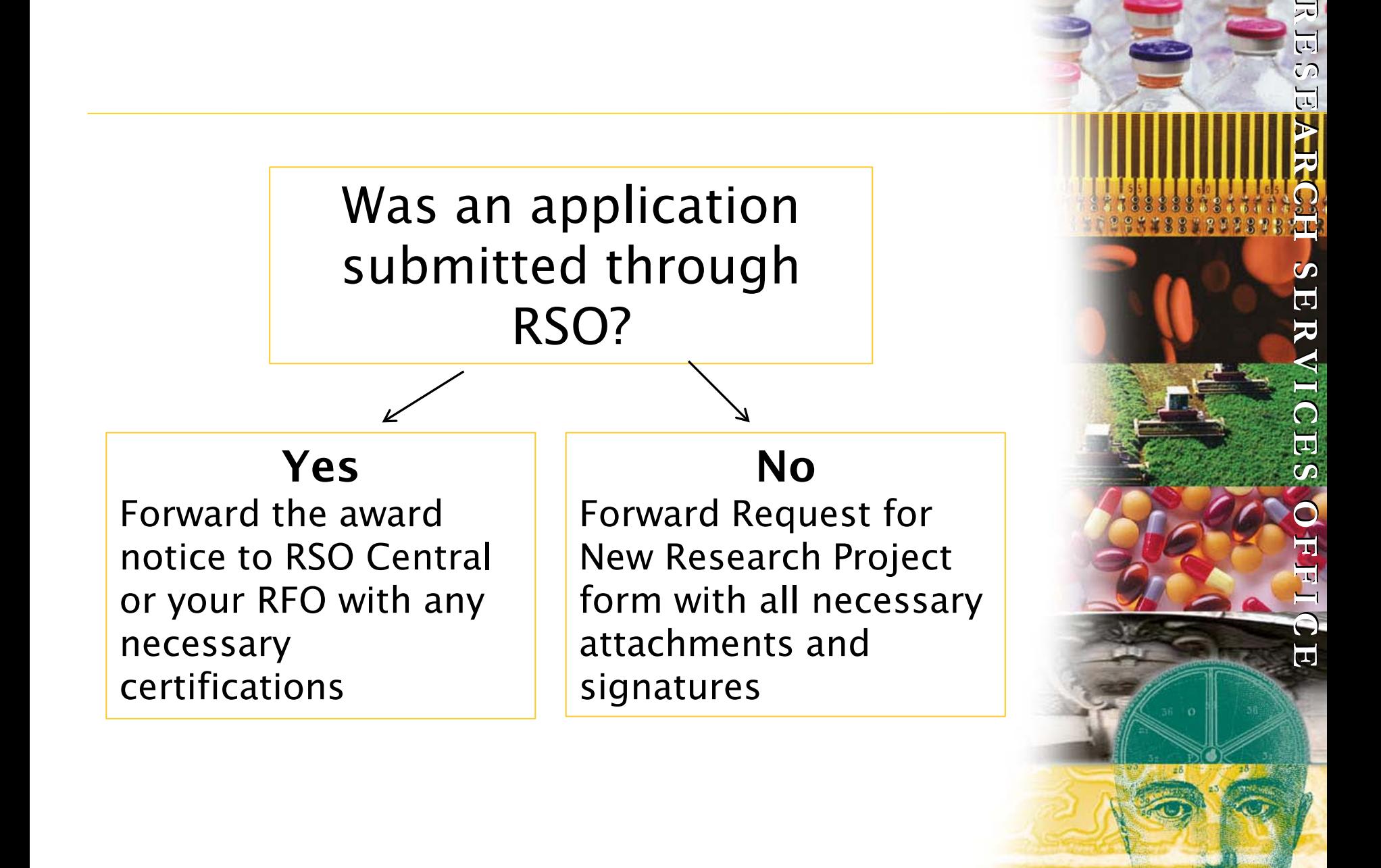

 $\Xi$ 

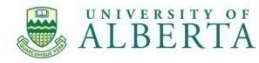

# Documentation Required<br>Application wasn't submitted through RSO

 $\overline{R}$ **E E S S E E A R C H**

**A R C H**

**S E E R V I C E E**  $\overline{\mathcal{S}}$ 

**S**

**R V I C**

**O F F I C E E**

**O F F I C**

**S**

- Request for New Research Project form, [http://www.rso.ualberta.ca//pdfs/NewProj](http://www.rso.ualberta.ca/pdfs/NewProjectRequest.pdf) [ectRequest.pdf](http://www.rso.ualberta.ca/pdfs/NewProjectRequest.pdf)
- ◆ Sponsor Approval ie. Award notice
- Scope of Work
- Budget
- Copies of applicable certifications animal, biohazard, human, and/or stem cell

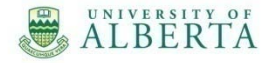

### Certifications

 $\overline{R}$ **E E S E A R C H**

 $\mathfrak{c}$ **E A R C H**

**S E E R V I C E E**  $\overline{S}$ 

**S**

**R V I C**

**O F F**

**O F F**

**S**

**IC**

**IC**

**E E**

#### Animal Approval

- Approval must be current and the award must be included as a funding source.
- Contact the Research Ethics Office 780 492 -0459 for information or link to [http://www.uofaweb.ualberta.ca/orca/n](http://www.uofaweb.ualberta.ca/orca/nav01.cfm?nav01=63771) [av01.cfm?nav01=63771](http://www.uofaweb.ualberta.ca/orca/nav01.cfm?nav01=63771) .

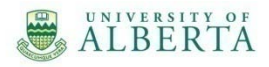

### Certifications

 $\overline{R}$ **E E S E A R C H**

 $\mathfrak{c}_\mathcal{D}$ **E A R C H**

**S E E R V I C E E**  $\overline{\mathcal{S}}$ 

**S**

**R V I C**

**O F F**

**O F F**

**S**

**IC**

**IC**

**E E**

#### Biohazard

- Approval must be specific to the project and funding source, and comes in the form of an email from the Biosafety Division.
- Contact the Office of Environmental Health & Safety 780 -492 -1810 or link to Environmental Health and Safety website for further information *:*

[http://www.ehs.ualberta.ca/EHSDivision](http://www.ehs.ualberta.ca/EHSDivisions/Biosafety.aspx) [s/Biosafety.aspx.](http://www.ehs.ualberta.ca/EHSDivisions/Biosafety.aspx)

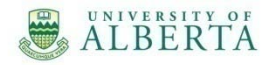

### Certifications

 $\overline{R}$ **E E S S E A R C H**

**E A R C H**

**S E E R V I C E E**  $\overline{\mathcal{S}}$ 

**S**

**R V I C**

**O F F**

**O F F**

**S**

**IC**

**IC**

**E E**

#### Human Ethics /Stem Cell

- Approval must be current and the award must be included as a funding source.
- Contact the Research Ethics Office 780 492 -0459 for information about the online ethics application process or link to

[http://www.uofaweb.ualberta.ca/orca/hr](http://www.uofaweb.ualberta.ca/orca/hrpo.cfm) [po.cfm](http://www.uofaweb.ualberta.ca/orca/hrpo.cfm) .

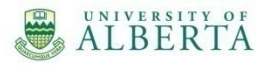

## Next Steps

 $\overline{R}$ **E E S S E A R C H**

**E A R C H**

**S E E R V I C E E**  $\overline{\mathcal{S}}$ 

**S**

**R V I C**

**O F F**

**O F F**

**S**

**IC**

**IC**

- Forward award documentation package to your RFO or RSO Central.
- An Agreements Administrator at RSO will review the package.
	- Is all supporting documentation attached?
	- Are award terms and conditions clear and acceptable? This may include contacting the sponsor for clarification.

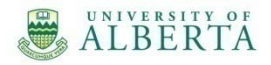

### Award Terms & Conditions

- Start and end dates of award
- Award amount
- Payment terms
- Requirements for financial and scientific reporting
- ◆ Indirect cost rate
- Treatment of unspent funds

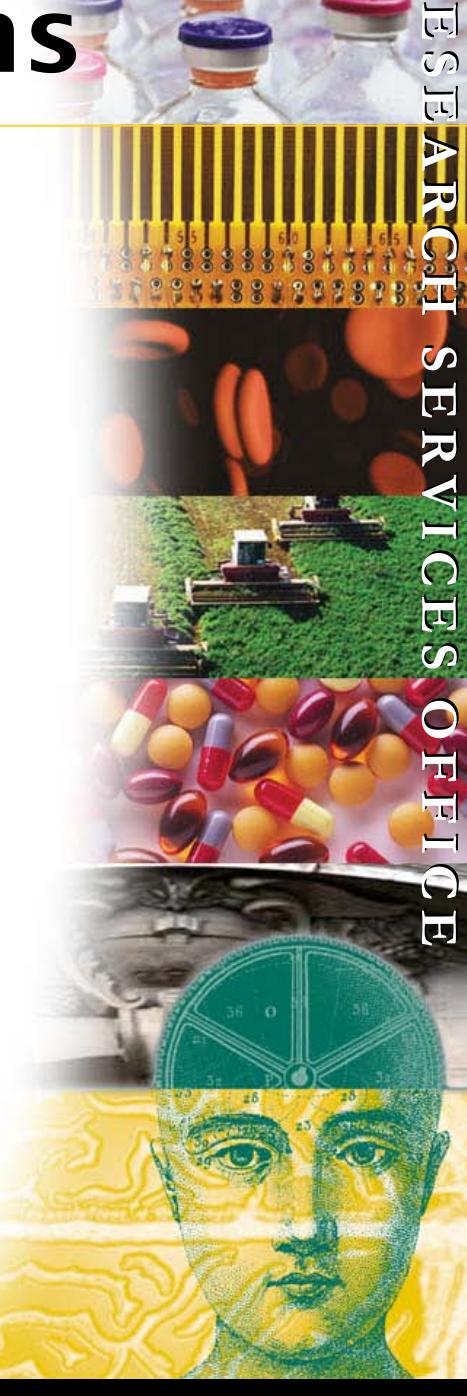

 $\overline{R}$ 

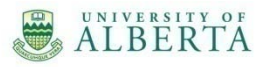

# Final Steps

 $\overline{R}$ **E E S S E A R C H**

**E A R C H**

**S E E R V I C E E**  $\overline{\mathcal{S}}$ 

**S**

**R V I C**

**O F F**

**O F F**

**S**

**IC**

**IC**

- The Agreements Administrators will:
	- complete Version 2 of the Proposal in PeopleSoft.
	- complete Quality Assurance review.
	- generate the Award.
- The Financial Analysts will:
	- finalize the Award, Contract, and Project in PeopleSoft.
	- complete Quality Assurance Review
	- activate the Award, Contract, Project and speedcode
	- send email to Project holder, Department, and Faculty with Advice Notice that contains award terms and speedcode .

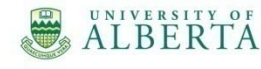

#### Agreements

 $\overline{R}$ **E E S S E A R C H**

**E A R C H**

**S E E R V I C E E**  $\overline{\mathcal{S}}$ 

**S**

**R V I C**

**O F F**

**O F F**

**S**

**IC**

**IC**

**E E**

- Contact your RFO or RSO Central as soon as you learn that an agreement will be required.
- ◆ RSO is responsible for reviewing and negotiating all research funding agreements as per Schedule A of the Contract Review and Signing Authority Policy,

[https://www.conman.ualberta.ca/stellent/g](https://www.conman.ualberta.ca/stellent/groups/public/@academic/documents/policy/pp_cmp_059002.hcsp) [roups/public/@academic/documents/polic](https://www.conman.ualberta.ca/stellent/groups/public/@academic/documents/policy/pp_cmp_059002.hcsp) [y/pp\\_cmp\\_059002.hcsp](https://www.conman.ualberta.ca/stellent/groups/public/@academic/documents/policy/pp_cmp_059002.hcsp)

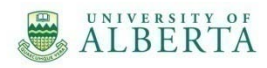

#### Agreements

- Signatures should not be obtained until RSO has completed the review of the agreement.
- ◆ RSO will prepare an Agreement Acknowledgment Report, and circulate it and the agreement for signatures.

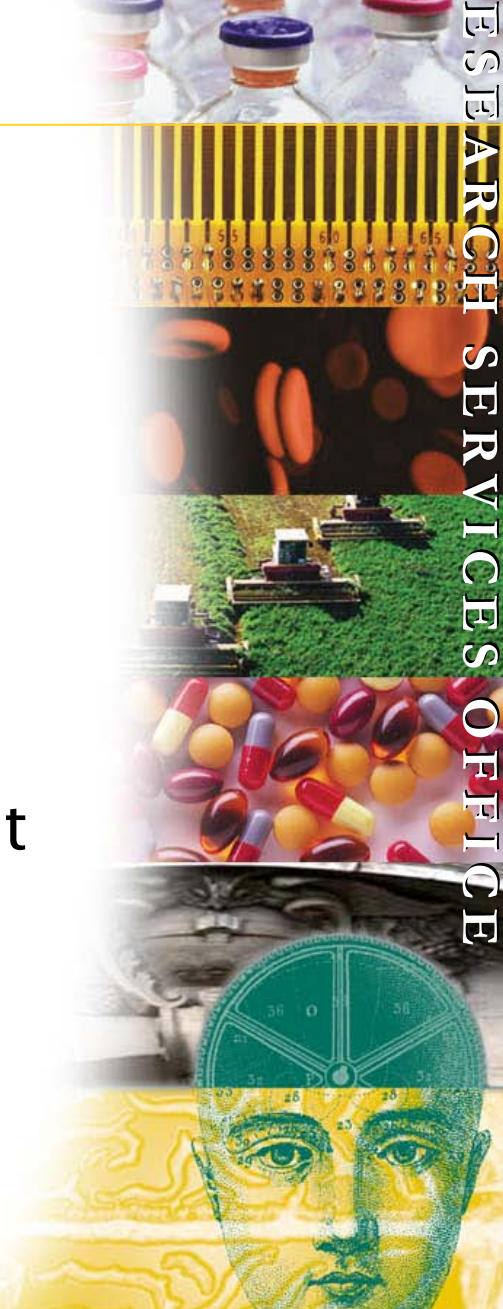

 $\overline{R}$ 

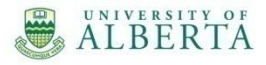

# Documentation Required

 $\overline{R}$ **E E S S E A R C H**

**E A R C H**

**S E E R V I C E E**  $\overline{\mathcal{S}}$ 

**S**

**R V I C**

**O F F I C E E**

**O F F I C**

**S**

- Executed Agreement
- Executed Agreement Acknowledgement Report
- Copies of applicable certifications
- Budget (if not included in Agreement)
- Any required, waivers, confidentiality agreements, material transfer agreements, etc.

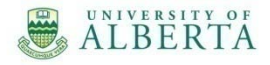

# Final Steps

 $\overline{R}$ **E E S S E A R C H**

**E A R C H**

**S E E R V I C E E**  $\overline{\mathcal{S}}$ 

**S**

**R V I C**

**O F F**

**O F F**

**S**

**IC**

**IC**

- The Agreements Administrators will:
	- complete Version 2 of the Proposal in PeopleSoft.
	- complete Quality Assurance review.
	- Generate the Award.
- The Financial Analysts will:
	- finalize the Award, Contract, and Project in PeopleSoft.
	- complete Quality Assurance Review
	- activate the Award, Contract, Project and speedcode
	- Send email to Project holder, Department, and Faculty with Advice Notice that contains award terms and speedcode

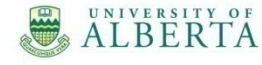

#### What will you see on the Researcher Home Page?

 $\overline{R}$ **E E S S E E A R C H**

**A R C H**

**S E R V I C E**  $\Omega$ 

**S E R V I C E**

**O F F**

**O F F**

**IC**

**IC**

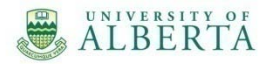

#### Questions/Comments?

 $\overline{\mathbf{r}}$ **E S S E A R C H**

**R E**

**E A R C H**

**S E R R V I C E**  $\overline{\mathcal{S}}$ 

**S E**

**V I C E S**

**O F F F**

**O**

**IC**

**IC**

**F**

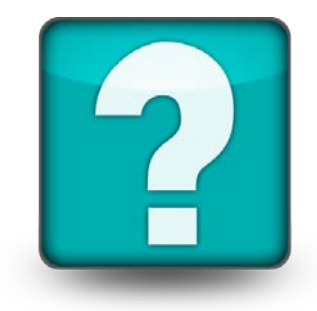

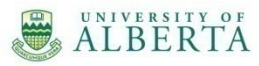